## **Функциональное описание работы** УДАЛЕННОГО КЛИЕНТСКОГО ТЕРМИНАЛА (УКТ) 3 режима работы УКТ

**УКТ** - это автоматизированное рабочее место клиента (далее - АРМ клиента), разработанное для клиентов участников торгов на фондовом рынке. АРМ клиента имеет идентичный с АРМ участника торгов интерфейс, позволяет получать информацию о ходе торгов на фондовом рынке в режиме реального времени и реагировать на происходящие изменения выставлением заявок, заключением сделок. АРМ клиента дает возможность выгрузки торговой информации в системы клиента. Трейдер участника может управлять полномочиями клиента при его работе в УКТ.

Использование УКТ обеспечивает выполнение следующих основных функций:

## Для трейдера участника:

• управление денежными средствами клиентов (выделение определенных сумм для торгов);

• индивидуальное ограничение каждому трейдеру клиента прав и полномочий для работы с торговой системой: ограничение по режимам торгов и/или кодам расчетов, ограничение по виду ценной бумаги и/или по группе ценных бумаг, ограничение на покупку/продажу как отдельной ценной бумаги/группы ценных бумаг, так и в целом по трейдеру клиента;

• подтверждение заявок клиента (в случае режима работы – с подтверждением). До подтверждения трейдером участника заявки, поданной трейдером клиента, заявка видна только трейдеру клиента и трейдеру участника;

• в любом режиме работы трейдера клиента, заявка подаётся от имени участника, за счёт клиента.

### Для клиента:

• санкционированный доступ к программному обеспечению и информации;

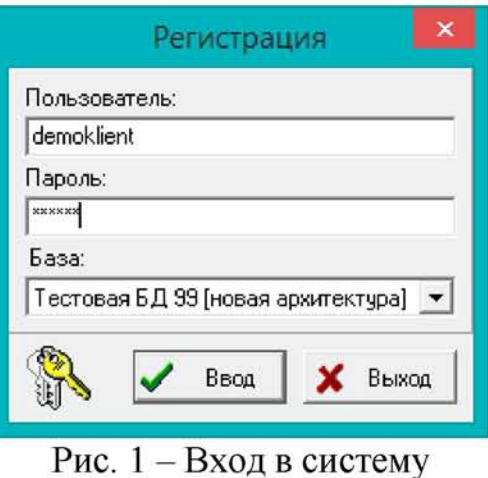

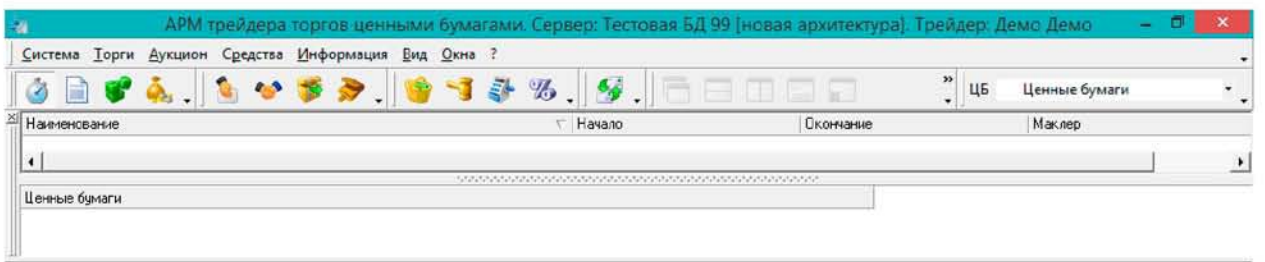

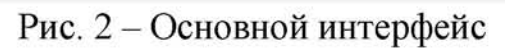

• предоставление необходимой информации о ходе проведения торгов в режиме реального времени (отслеживание состояния своих позиций, обязательств, своих сделок, всех доступных на рынке заявок);

|                             |                    | АРМ трейдера торгов ценными бумагами. Сервер: Тестовая БД 99 (новая архитектура). Трейдер: Демо Демо - (Сделки) |                              |                |                            |                          |                              |                                 | -                            | $\Box$<br>$\mathbf{x}$ |
|-----------------------------|--------------------|----------------------------------------------------------------------------------------------------|------------------------------|----------------|----------------------------|--------------------------|------------------------------|---------------------------------|------------------------------|------------------------|
| <u>-</u> Система Торги      |                    | <b>Аукцион</b><br>Средства                                                                                      | Информация                   | Вид Окна ?     |                            |                          |                              |                                 |                              | $ B$ $X$ .             |
| à                           |                    | $\bullet$ $\bullet$<br>$\bullet$ $\bullet$ $\bullet$                                                            |                              | J              | $\mathcal{H}$<br>$\bullet$ | <b>ES EN</b>             | <b>Red Wil</b>               | æ<br>ЦБ<br>$\ddot{\phantom{0}}$ | Ценные бумаги                |                        |
| Наименование                |                    |                                                                                                    |                              |                | Hayano<br><b>SSI</b>       |                          | Окончание                    |                                 | Маклер                       |                        |
| <b>НО</b> Форвардные сделки |                    |                                                                                                    |                              |                |                            | 11:52:29 29:04.2016      | 12:52:27 29:04.2016          |                                 | Онуфриенко Дмитрий Геннадье" |                        |
| $\blacksquare$              |                    | <b>В © Размещение Облигаций (сбор заявок)</b>                                                                   |                              |                |                            | 12:21:47 29:04.2016      | 13:21:46 29:04 2016          |                                 | Онуфриенко Дмитрий Геннадье  |                        |
| Ценные бимаги               |                    |                                                                                                    |                              |                |                            |                          |                              |                                 |                              |                        |
|                             |                    |                                                                                                    |                              |                |                            |                          |                              |                                 |                              |                        |
| Дата заключения             | Дата взаиморасчета | с 29.04.2016 • по 29.04.2016 • УРК клиента:                                                                     |                              |                |                            | ЦБ:                      | Группа ЦБ:<br>$\leq$ Bce $>$ |                                 | ۳                            |                        |
| Валюта пересчета:           |                    |                                                                                                    | $\cdot$ .                    |                |                            |                          |                              |                                 |                              |                        |
| № сделки                    |                    | Код расче Код торгов                                                                                            | Тип сделки                   | Дата           | Срок                       | Клиент владельца         | Сумма сделки                 | Вид ЦБ                          | Цена                         | Кол-во                 |
| 382 659                     | $-1 + M$           | Форвардные сделки                                                                                               | <b><i><u>Roughan</u></i></b> | 29 84 16 12 11 |                            | 0 N: 69944 Eenio Kinserm | 10.614                       | Демо Облигация                  | <b>B61 47F</b>               |                        |
|                             | 382 661 S-T+N      | Форвардные сделки                                                                                               | Покулка                      | 29.04.16.12.40 |                            | 0 № 69944 Демо Клиент    |                              | 10 614 750 Демо Облигация       | 1 061 475                    | 10                     |
|                             | 382 662 S-T+N      | Форвардные сделки                                                                                               | Покупка                      | 29.04.16 12:40 |                            | 0 № 69944 Демо Клиент    |                              | 1 061 475 Демо Облигация        | 1 061 475                    |                        |
|                             | M+T-2 533 S32      | Фолваллиые следки                                                                                               | Покитка                      | 29.04.16.12-40 |                            | O N: 69944 Deser K quest |                              | 1.061.475 Deso Oблигания        | 1.061.47F                    |                        |

Рис. 3 - Список собственных сделок

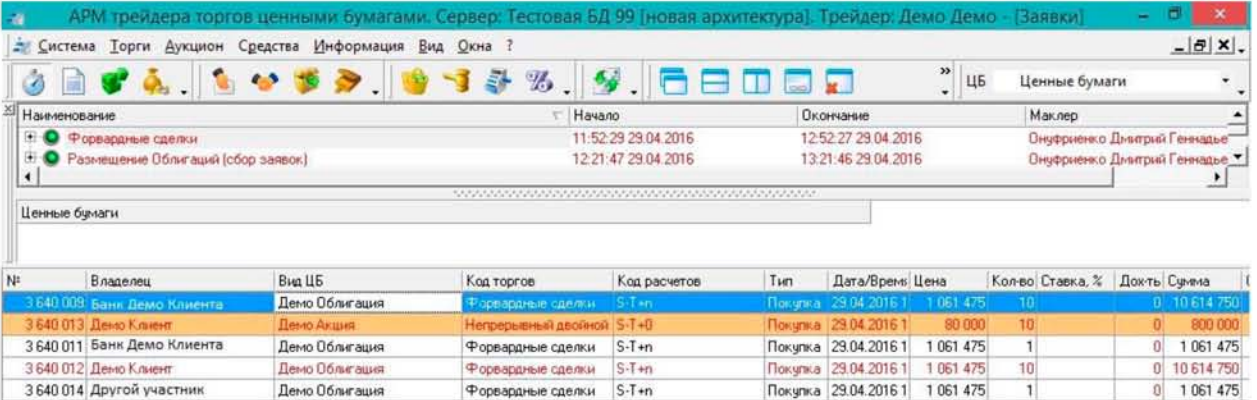

#### Рис. 4 – Очередь заявок

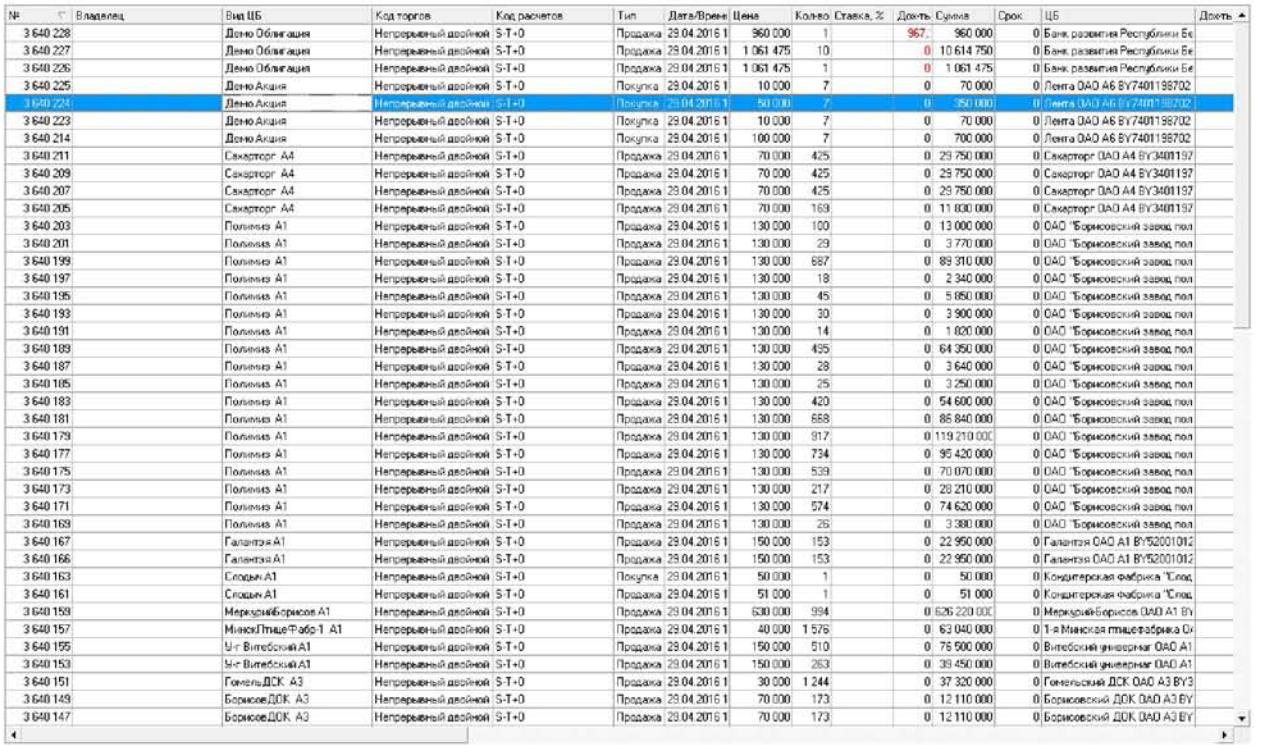

Рис. 5 - Очередь заявок

• несколько режимов доступа: просмотр, с подтверждением заявок трейдерами участника, полный доступ (без подтверждения заявок трейдерами участника);

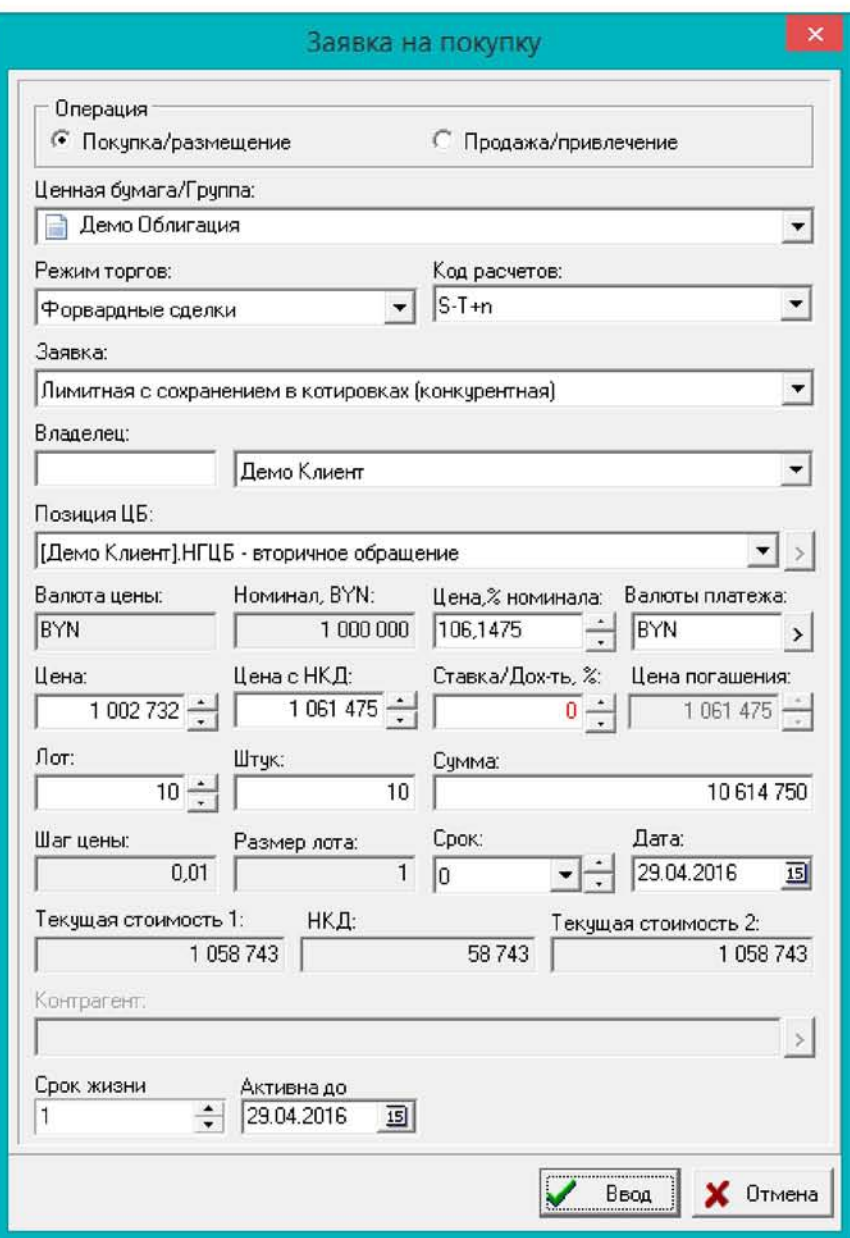

Рис. 6 - Форма подачи заявки

- полная поддержка правил торгов на фондовом рынке;
- автоматическое обновление информации;
- ручное обновление информации;

• предоставление необходимой информации об условиях обращения ценных бумаг;

| ÷.                   | - С Актуальные на 29.04.2016 • С Все С Оборот заканчивается через 7 С С Расчет НКД и ТС Г Посл. сделка | Справочник ценных бумаг |                        |           | $\Box$ $\Box$ $\Box$<br>٧                      |
|----------------------|----------------------------------------------------------------------------------------------------|-------------------------|------------------------|-----------|------------------------------------------------|
| Bug U <sub>5</sub>   | Ц5                                                                                                    | Наименование ЦБ         | Группа ЦБ              | Номинал   | Дата эмиссии выпуска/купона<br>Цена первично - |
| ГДО 99999 обр ст     | ГЛО 99999 обр. ст.                                                                                     | ГЛП 99999               | обратное РЕПП - объяв. | 169,000   | 12.01.2016                                     |
| ГДО 99999 test       | ГДО 99999 test                                                                                         | ГДО 99999               | РЕПО группа ставка     | 100 000   | 12.01.2016                                     |
| ГДО 227 гол          | ГДО 227 гол                                                                                            | ГДО 227                 | PENO rpynna_ron        | 100 000   | 16.02.2016                                     |
| ГДО 227_обр_р_ам     | ГДО 227_обр_р_ам                                                                                       | ГДО 227                 | обратное РЕПО-америк   | 100 000   | 16.02.2016                                     |
| ГДО 227 ст           | ГДО 227 ст                                                                                             | ГДО 227                 | обратное РЕПО -объяв.  | 100 000   | 16.02.2016                                     |
| ГДО 227 гол          | ГДО 227 гол                                                                                            | ГДО 227                 | обратное РЕПО голлан   | 100 000   | 16.02.2016                                     |
| ГДО 227 обр а        | ГДО 227 обр. а                                                                                         | ГДО 227                 | обратное РЕПО-америк   | 100 000   | 16.02.2016                                     |
| ВГДО 150 обр а       | ВГДО 150 обр а                                                                                         | ВГДО 150                | обратное РЕПО-америк   | 10000     | 28.04.2016                                     |
| ГДО 273 ра           | ГДО 273 ра                                                                                             | ГДО 273                 | обратное РЕПО-америк   | 1 000 000 | 29.02.2016                                     |
| ГДО 273 об гол       | ГДО 273 об гол                                                                                         | ГДО 273                 | обратное РЕПО голлан.  | 1000000   | 29.02.2016                                     |
| ГДО 273 об ставка    | ГДО 273 об ставка                                                                                      | ГДО 273                 | обратное РЕПО - объяв. | 1000000   | 29.02.2016                                     |
|                      | Технобанк 014_мульти_ам Технобанк 0A0 014 ВУ50002А9495_м Технобанк открытое акционер PENO группа_ам    |                         |                        | 100 000   | 02.06.2014                                     |
| ГДО 280_мульти_амер  | ГДО 280 мульти амер                                                                                    | ГДО 280                 | РЕПО группа_ам         | 1 000 000 | 22.04.2016                                     |
| ВГДО 204 мульти амер | ВГДО 204 мульти амер                                                                                   | ВГДО 204                | PENO roynna am         | 5000      | 15.04.2016                                     |
| ВГДО 204 ам об       | ВГДО 204 ам об                                                                                         | ВГДО 204                | обратное РЕПО-америк   | 5000      | 15.04.2016                                     |
| ГДО 160 ро           | ГДО 160 ро                                                                                             | ГДО 160                 | ГДО ро                 | 100 000   | 31.03.2016                                     |
| ГДО 197 ро           | ГДО 197 р. о                                                                                           | ГДО 197                 | ГДО ро                 | 100 000   | 31.12.2015                                     |
| ГДО 227 ро           | ГДО 227 ро                                                                                             | ГДО 227                 | ГДО ро                 | 100 000   | 16.02.2016                                     |
| ГДО 237 ро           | ГДО 237 ро                                                                                             | ГДО 237                 | ГДО ро                 | 100 000   | 27.04.2016                                     |
| ГДО 238 ро           | ГДО 238 ро                                                                                             | ГДО 238                 | ГДО ро                 | 100 000   | 27.04.2016                                     |
| ГДО 248 ро           | ГДО 248 ро                                                                                             | ГДО 248                 | $\Gamma$ ДО р. о       | 100 000   | 28.04.2016                                     |

Рис. 7 - Справочник Ценных бумаг

• различные варианты работы с заявками, функция автоматической подачи заявок, сохранение шаблонов заявок, формирование подобной/встречной для быстрого реагирования на ситуацию на рынке (в случае режима работы -«заявки с подтверждением» и «полный доступ»);

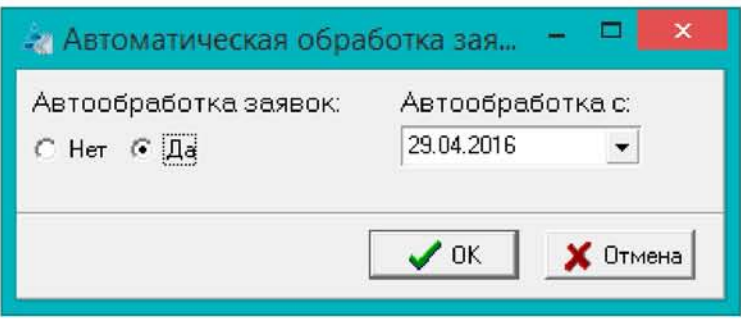

Рис. 8 - Автоматическая обработка заявок

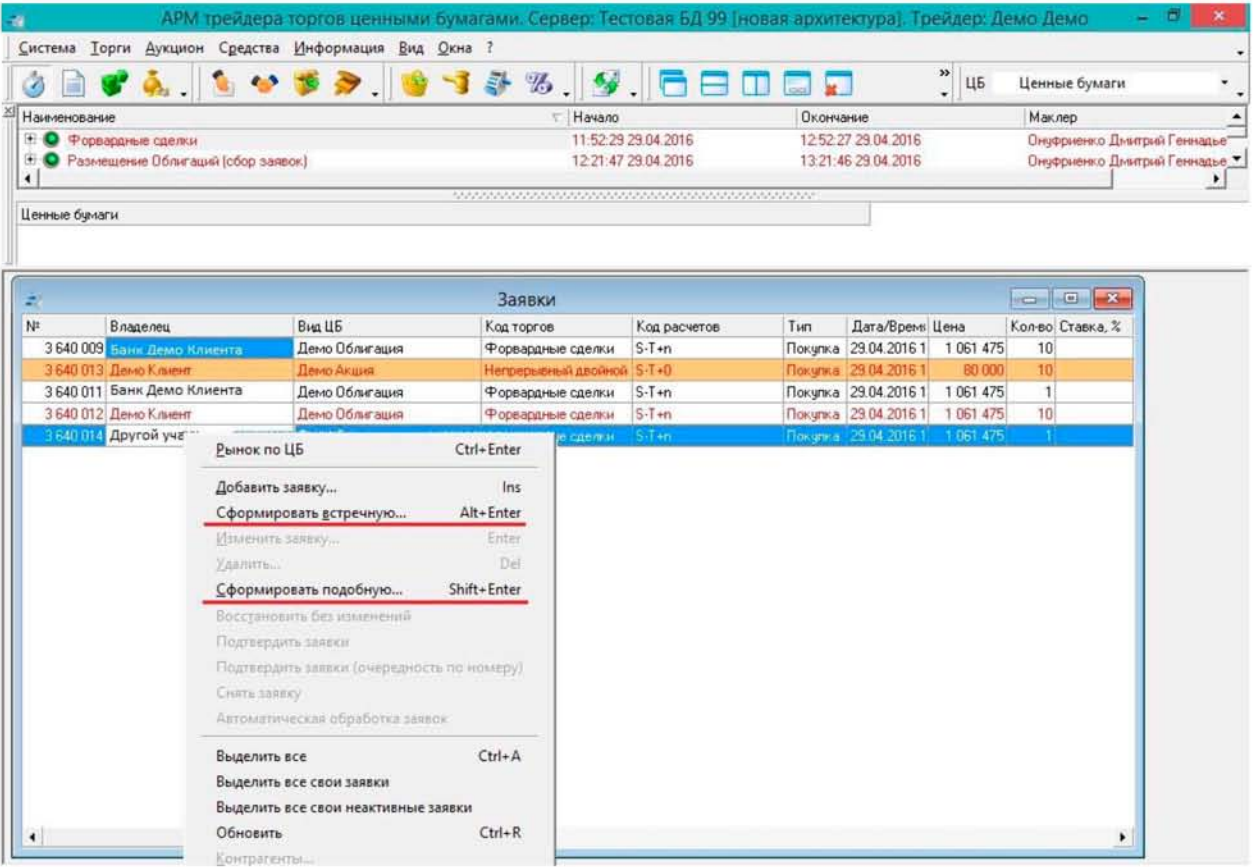

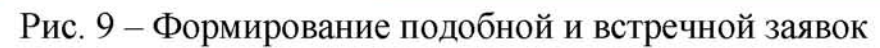

| Продажа | Цена    | $\boldsymbol{\tau}$ |   | Покупка Дох-ть, % |
|---------|---------|---------------------|---|-------------------|
| 5       | 3 4 4 3 |                     |   | $-3,42$           |
| 87      |         |                     |   | $-3,42$           |
| 7       | 3 4 3 8 |                     |   | $-1,71$           |
|         | 3 4 3 5 |                     | 5 | $-0,69$           |
|         |         |                     | 1 | 0                 |
|         | 3 4 3 3 |                     | 1 | 0                 |
|         |         |                     | 1 | 0                 |
|         | 3 3 9 3 |                     | 6 | 13,88             |
|         |         |                     |   |                   |

Рис. 10 - Биржевой стакан

• индивидуальная настройка рабочей области программы и сохранение настроек расположения окон и самих окон (сортировки, фильтра, группировки, итоговые панели, возможность скрывать колонки);

6

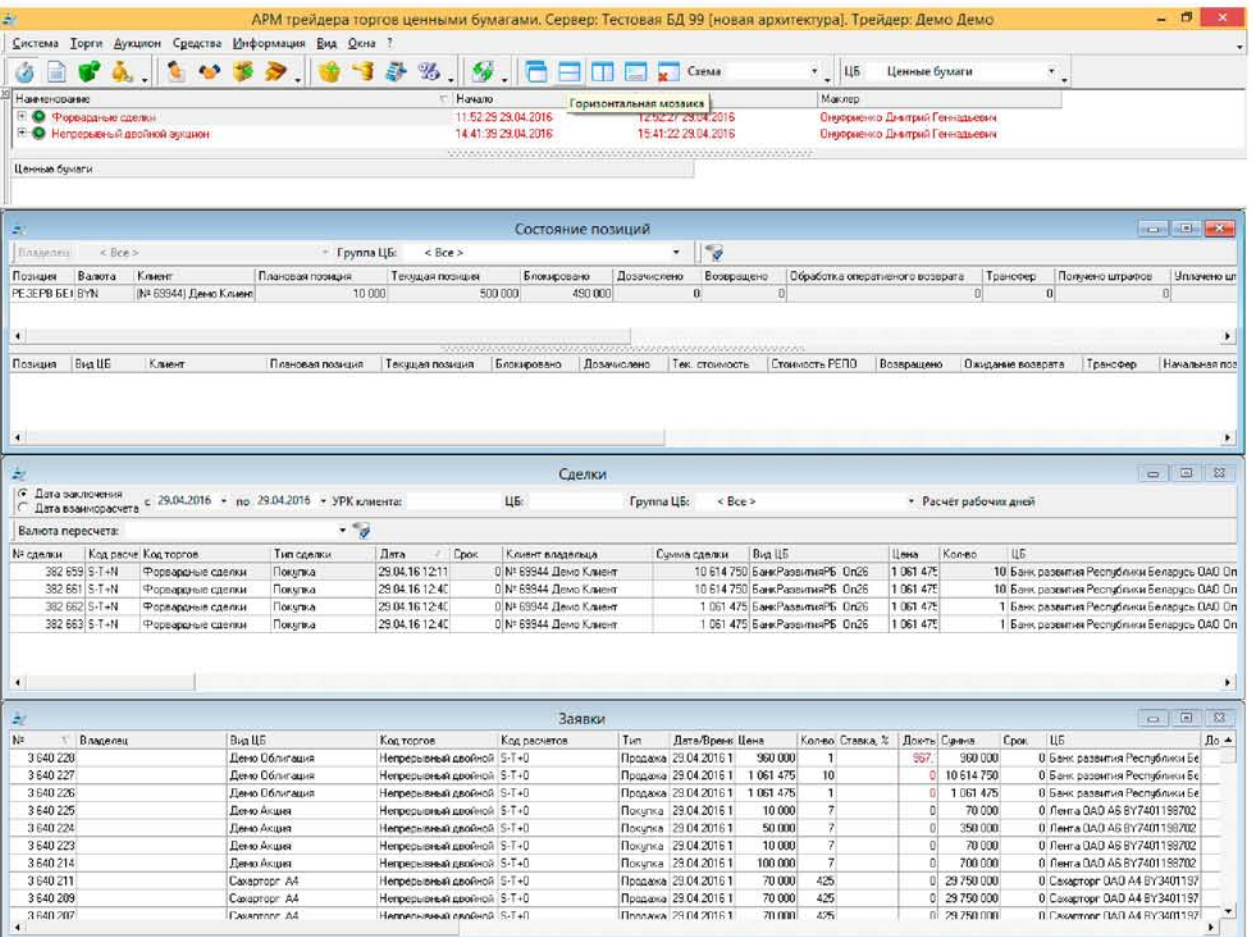

# Рис. 11 - Горизонтальная сортировка открытых в АРМе окон

| $\Rightarrow$                                                       |              | АРМ трейдера торгов ценными бумагами. Сервер: Тестовая БД 99 (новая архитектура). Трейдер: Демо Демо - [Заявки] |           |                                           |      |                                            |                                |                                                                  |                                                              | $ \overline{D}$ |
|---------------------------------------------------------------------|--------------|----------------------------------------------------------------------------------------------------|-----------|-------------------------------------------|------|--------------------------------------------|--------------------------------|------------------------------------------------------------------|--------------------------------------------------------------|-----------------|
| - Система Торги Аукцион Средства Информация Вид Окна ?              |              |                                                                                                    |           |                                           |      |                                            |                                |                                                                  |                                                              | $- B X $        |
| ŵ                                                                   |              | <b>A &amp; * * * B * * * 5 &amp; F B D D R</b>                                                                  |           |                                           |      | Схема                                      |                                | $-145$<br>Ценные бумаги                                          | ×                                                            |                 |
| Наминование                                                         | Havano       |                                                                                                    |           |                                           |      | Marcoso                                    |                                |                                                                  |                                                              |                 |
|                                                                     |              |                                                                                                    |           |                                           |      | Писемаление                                |                                |                                                                  |                                                              |                 |
| <b>Е. О. Форвасциые средки</b><br>• • • Непрерывный двойной ачидион |              |                                                                                                    |           | 1152 29 29 04 2016<br>14:41:39 29:04:2016 |      | 12:52:27:29:04:2016<br>15:41:22 29:04.2016 |                                | Онеорвенко Днаприй Геннарыевич<br>Онуориенко Дивирий Геннадьевич |                                                              |                 |
|                                                                     |              |                                                                                                    |           |                                           |      |                                            |                                |                                                                  |                                                              |                 |
| Ценные бумаги                                                       |              |                                                                                                    |           |                                           |      |                                            |                                |                                                                  |                                                              |                 |
| Bug LL5                                                             |              |                                                                                                    |           |                                           |      |                                            |                                |                                                                  |                                                              |                 |
| Mt.<br>Kaz roproo                                                   | Код расчетов | Дата/Время Цена<br>Tim                                                                                          |           | Колео Ставка, % Докть Сумма               |      |                                            | Cook<br><b>UE</b>              |                                                                  | Дохть к погаш куп. 3 Дата исполнения Цена (% от номинала) Вл |                 |
| • Вид ЦБ : Белараобанк А16                                          |              |                                                                                                    |           |                                           |      |                                            |                                |                                                                  |                                                              |                 |
| • Вид ЦБ : БорисовДОК, АЗ                                           |              |                                                                                                    |           |                                           |      |                                            |                                |                                                                  |                                                              |                 |
| + Big US : FUM A3                                                   |              |                                                                                                    |           |                                           |      |                                            |                                |                                                                  |                                                              |                 |
| * Bug US : L'anterna A1                                             |              |                                                                                                    |           |                                           |      |                                            |                                |                                                                  |                                                              |                 |
| + Bug US : Fowers DCK A3                                            |              |                                                                                                    |           |                                           |      |                                            |                                |                                                                  |                                                              |                 |
| • Вид ЦБ : Денно Акция                                              |              |                                                                                                    |           |                                           |      |                                            |                                |                                                                  |                                                              |                 |
| Вид ЦБ : Деню Облигация.                                            |              |                                                                                                    |           |                                           |      |                                            |                                |                                                                  |                                                              |                 |
| 3 640 009 Форвардные сделки                                         | $S-T+n$      | Покулка 29.04.2016 1                                                                                            | 1061 475  | 10                                        |      | 0 10 614 750                               | 3 Банк развития Республики Бе  |                                                                  | 529.92 02.05.2016                                            | 106.15 04       |
| 3 640 037 Форвардные сделки                                         | $S-T+n$      | Продежа 29 04.2016 1                                                                                            | 1100000   | 18                                        |      | 320 11 000 000                             | 3 Банк развития Республики Бе  |                                                                  | 511.36 02.05.2016                                            | 110 71          |
| 3 840 038 Форвардине сделки                                         | $S-T+n$      | Продажа 29.04.2016.1                                                                                            | 1100 000  | 10                                        |      | 320 11 000 000                             | 3 Банк развития Респиблики Бе  |                                                                  | 511.36 02.05.2016                                            | 110 TT          |
| 3 640 039 Формосиме сделки                                          | $S-T+n$      | Продежа 29.04.2016.1                                                                                            | 1 050 000 | 10                                        |      | 100 10 500 000                             | 3. Банк развития Республики Бе |                                                                  | 535.71 02.05.2016                                            | 105 'T          |
| 3 640 043 Форвардные сделки                                         | $S-T+n$      | Продежа 29.04.2016 1                                                                                            | 1100000   | 10                                        |      | 320 11 000 000                             | 3 Банк развития Республики Бе  |                                                                  | 511.36 02.05.2016                                            | 110 04          |
| 3 640 032 Форвардные сделки                                         | $S-T+n$      | Показка 29.04.2016 1                                                                                            | 967 000   | 10                                        | 893. | 9 670 000                                  | 3 Банк развития Респиблики Бе  |                                                                  | 581.69 02.05.2016                                            | 96.7 TT         |
| 3 640 042 Формардные сделки                                         | $S-1+n$      | Покулья 29.04.2016 1                                                                                            | 987 000   | 10                                        | 690. | 9870 000                                   | 3 Банк развития Республики Бе  |                                                                  | 569,91 02:05.2016                                            | 98.7 04         |
| 3 640 226 Непрерывный двойной S-T+0                                 |              | Продажа 29.04.2016 1                                                                                            | 1061475   | H.                                        | 0    | 1 061 475                                  | О Банк развития Республики Бе  |                                                                  | 529.92 29.04.2016                                            | 106.15          |
| 3 648 227 Непрерывный двойной S-T+0                                 |              | Продежа 29.04.2016.1                                                                                            | 1061475   | 10 <sub>1</sub>                           |      | 0 18 614 750                               | 0 Банк развития Республики Бе  |                                                                  | 529.92 29.04.2016                                            | 106.15          |
| 3 840 228 Непрерывный двойной S-T+0                                 |              | Продажа 29.04.2016 1                                                                                            | 960 000   | $\mathbf{1}$                              | 967. | 960 000                                    | 0. Банк развития Респиблики Бе |                                                                  | 585.93 29.04.2016                                            | 96              |
| + Bug US : MHMTM A1                                                 |              |                                                                                                    |           |                                           |      |                                            |                                |                                                                  |                                                              |                 |
| • Вид ЦБ : МеркирийБорисов А1                                       |              |                                                                                                    |           |                                           |      |                                            |                                |                                                                  |                                                              |                 |
| + Bra U.B : Mrenck/Thirde/Padp-1 A1                                 |              |                                                                                                    |           |                                           |      |                                            |                                |                                                                  |                                                              |                 |
| • Вид ЦБ : Минсклоомстрой А1                                        |              |                                                                                                    |           |                                           |      |                                            |                                |                                                                  |                                                              |                 |
| + But US : Полими A1                                                |              |                                                                                                    |           |                                           |      |                                            |                                |                                                                  |                                                              |                 |
| + Bug U.S.: Продтовары А1                                           |              |                                                                                                    |           |                                           |      |                                            |                                |                                                                  |                                                              |                 |
| * Bug US : Casapropr A4                                             |              |                                                                                                    |           |                                           |      |                                            |                                |                                                                  |                                                              |                 |
| + Beg US : Crogue A1                                                |              |                                                                                                    |           |                                           |      |                                            |                                |                                                                  |                                                              |                 |
| * Bug US : H-r Bunefickup A1                                        |              |                                                                                                    |           |                                           |      |                                            |                                |                                                                  |                                                              |                 |

Рис.  $12 - \Gamma$ руппировка заявок по колонке

7

| 20 Наименования<br>Hawano                                             |                                                             |                             |               |                                                                                          | $\%$ , $\%$ , $\Box$ $\Box$ $\Box$<br>Схема |         |                             |          |              | ЦБ<br>$\tau_{\rm{cut}}$                   |                               | $\tau_{\rm in}$                      |                   |
|-----------------------------------------------------------------------|-------------------------------------------------------------|-----------------------------|---------------|------------------------------------------------------------------------------------------|---------------------------------------------|---------|-----------------------------|----------|--------------|-------------------------------------------|-------------------------------|--------------------------------------|-------------------|
|                                                                       |                                                             |                             |               |                                                                                          |                                             |         | <b>Оксневие</b>             |          |              | Max nep<br>Онносиемко Днагрий Гениадурски |                               |                                      |                   |
| <b>В О</b> Форзраные сделки<br><b>В © Непрерывный двойной акримен</b> |                                                             |                             |               | 11:52:29 29:04:2016<br>12/52/27 29:04:2016<br>14 41:39 29 04 2016<br>15:41:22.29.04.2016 |                                             |         |                             |          |              |                                           |                               |                                      |                   |
|                                                                       |                                                             |                             |               |                                                                                          | Опусоменно Днагрый Гениациевич              |         |                             |          |              |                                           |                               |                                      |                   |
| Ценные бунаги                                                         |                                                             |                             |               |                                                                                          |                                             |         |                             |          |              |                                           |                               |                                      |                   |
|                                                                       |                                                             |                             |               |                                                                                          |                                             |         |                             |          |              |                                           |                               |                                      |                   |
|                                                                       |                                                             |                             |               |                                                                                          |                                             |         |                             |          |              |                                           |                               |                                      |                   |
|                                                                       | Перетации и сказа соглашая, которой дин спатинскими по ней- |                             |               |                                                                                          |                                             |         |                             |          |              |                                           |                               |                                      |                   |
|                                                                       | Bug LLE                                                     | Kog roores                  | Код расчетов  | Tam                                                                                      | <b><i><u>Rara/Boews</u></i></b> Head        |         | Колео Ставка, % Докть Синна |          |              | Cpox.                                     | <b>U5</b>                     | Докть к погаш куп. 2 Дата исполнения |                   |
| 3 640 00                                                              | (Bcel)                                                      | Форвардные сделки           | $S-Ten$       |                                                                                          | Покулка 29.04.2016 1 1 061 475              |         | 10                          |          | 0 10 614 750 |                                           | 3 Банк развития Республики Бе |                                      | 529.92 02.05.2016 |
| 3 640 03                                                              | Hacroska 1                                                  | Формальн сделки             | $S-I \cdot n$ |                                                                                          | Продажа 29.04.2016 1                        | 1100000 | 10                          | 320      | 11 000 000   |                                           | 3 Банк развития Республики Бе |                                      | 511 36 02 05 2016 |
| 3 640 03                                                              | Беларусбанк А16                                             | Форвардные сделки           | $S-T+n$       |                                                                                          | Продажа 29.04.2016 1                        | 1100000 | 10                          | 320      | 11 000 000   |                                           | 3 Банк развития Республики Бе |                                      | 511.36 02.05.2016 |
| 3 640 03                                                              | БорисовДОК АЗ                                               | Форевранью сделки           | $S-T+n$       |                                                                                          | Продажа 29.04.2016 1                        | 1050000 | 10 <sup>1</sup>             | 100      | 10 500 000   |                                           | 3 Банк развития Респиблики Бе |                                      | 535.71 02.05.2016 |
| 3 640 041                                                             | <b>FUMA3</b>                                                | Форвардные сделки           | $S-Ten$       |                                                                                          | Продажа 29.04.2016 1                        | 1100000 | 10                          | 320      | 11 000 000   |                                           | 3 Банк развития Республики Бе |                                      | 511.36 02.05.2016 |
| 3 640 033                                                             | Галантэя А1                                                 | Форвардные сделки.          | $S-T+n$       |                                                                                          | Покупка 29.04.2016 1                        | 967000  | 10 <sub>1</sub>             | 893.     | 9 670 000    |                                           | 3 Банк развития Респиблики Бе |                                      | 581.69 02.05.2016 |
| 3 640 041                                                             | Гомель ДСК АЗ                                               | Форвардные сделки           | $S-I + n$     |                                                                                          | Посужа 29.04.2016 1                         | 987,000 | 10                          | 690      | 9 870 000    |                                           | 3 Банк развития Республики Бе |                                      | 569.91 02.05.2016 |
| 3 640 21                                                              | <b>Перио Акциея</b>                                         | Непрерывный двойной S-T+0   |               |                                                                                          | Покужа 29.04.2016 1                         | 100,000 | $\overline{\ell}$           | $\Omega$ | 700 000      |                                           | 0.0ega 040 A68Y7401198702     |                                      | 0 29:04:2016      |
| 364022                                                                | Imar Funermane<br>МНИПИ А1                                  | Непрерывный двойной (S-T+0) |               |                                                                                          | Покулка 29.04.2016 1                        | 10000   | 7                           | $\theta$ | 70 000       |                                           | 0 Been 040 A6 8Y7401198702    |                                      | 0 29 04 2016      |
| 3 640 22                                                              | Меркулья/Борьков АТ                                         | Непрерывный двойной S-T+0   |               |                                                                                          | Покужа 29.04.2016 1                         | 50 000  | y.                          | $\Omega$ | 350 000      |                                           | 0 Лента ОАО АБ ВУ7401198702   |                                      | 0 29 04 2016      |
| 3 640 22                                                              | МинскЛтицеФабр-1 А1                                         | Непрерывный двойной S-T+0   |               |                                                                                          | Показка 29.04.2016 1                        | 10 000  |                             | $\Omega$ | 70,000       |                                           | 0 Bear 0A0 A6 8Y7401198702    |                                      | 0 29 04 2016      |
| 3 640 22                                                              | Минсклромстрой АТ                                           | Непрерывный двойной (S-T+0) |               |                                                                                          | Продажа 29.04.2016 1                        | 1061475 |                             |          | 1 061 475    |                                           | 0 Банк развития Респиблики Бе |                                      | 529.92 29:04.2016 |
| 3 640 22                                                              | Поличиз А1                                                  | Непрерывный двойной (S-T+0) |               |                                                                                          | Продажа 29.04.2016 1                        | 1061475 | 10 <sub>1</sub>             |          | 10 614 750   |                                           | 0 Банк развития Республики Бе |                                      | 529 92 29 04 2016 |
| 3 640 221                                                             | Продтовары А1                                               | • Непрерывный двойной S-T+0 |               |                                                                                          | Продажа 29.04.2016 1                        | 960 000 | ٦                           | 967      | 960 000      |                                           | В Банк развития Республики Бе |                                      | 585 93 29 04 2016 |
|                                                                       |                                                             |                             |               |                                                                                          |                                             |         |                             |          |              |                                           |                               |                                      |                   |

Рис. 13 - Фильтрация по содержимому колонки

• экспорт информации в разные форматы, ручной и автоматический (в том числе с использованием шаблона);

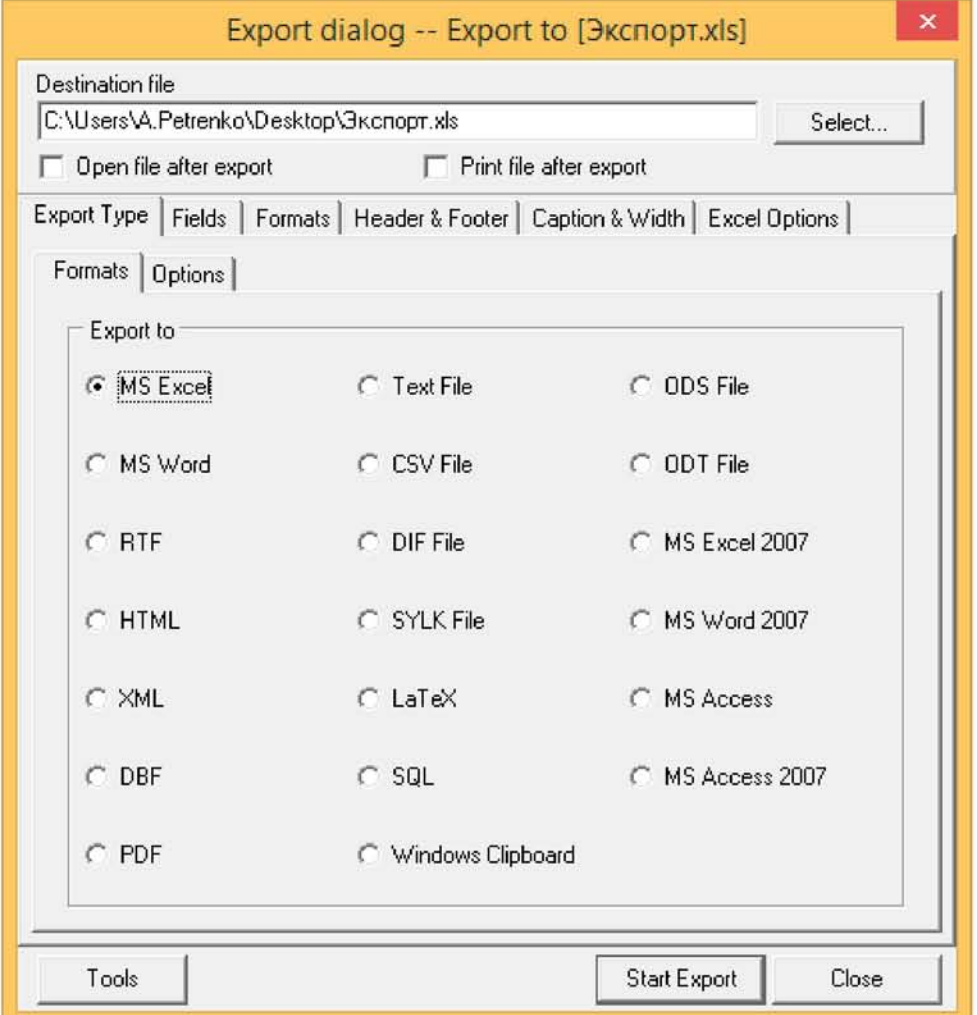

Рис. 14 - Экспорт данных

• построение и печать отчетов по экранным формам с табличным представлением информации;

- доступ к архиву своих сделок и заявок;
- доступ к общей статистической информации (архивной и текущей);

• обмен сообщениями с администрацией биржи, трейдером своего участника и другими участниками, клиентами участников;

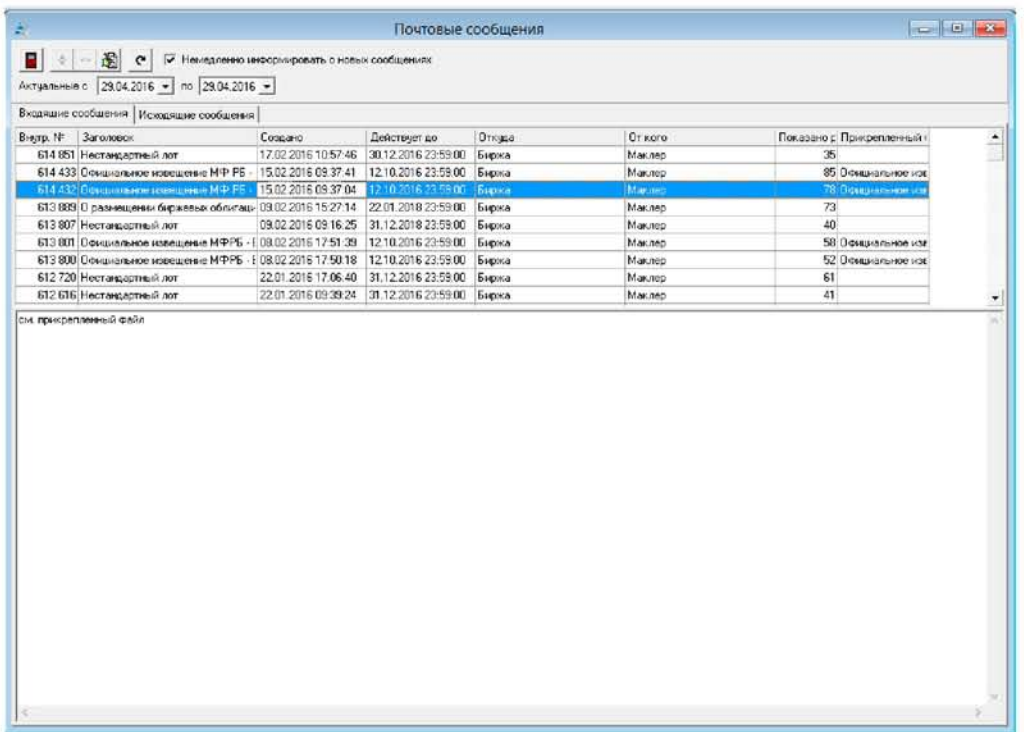

Рис. 15 - Окно почтовых сообщений

• контекстная справка по работе с каждым окном АРМ трейдера клиента;

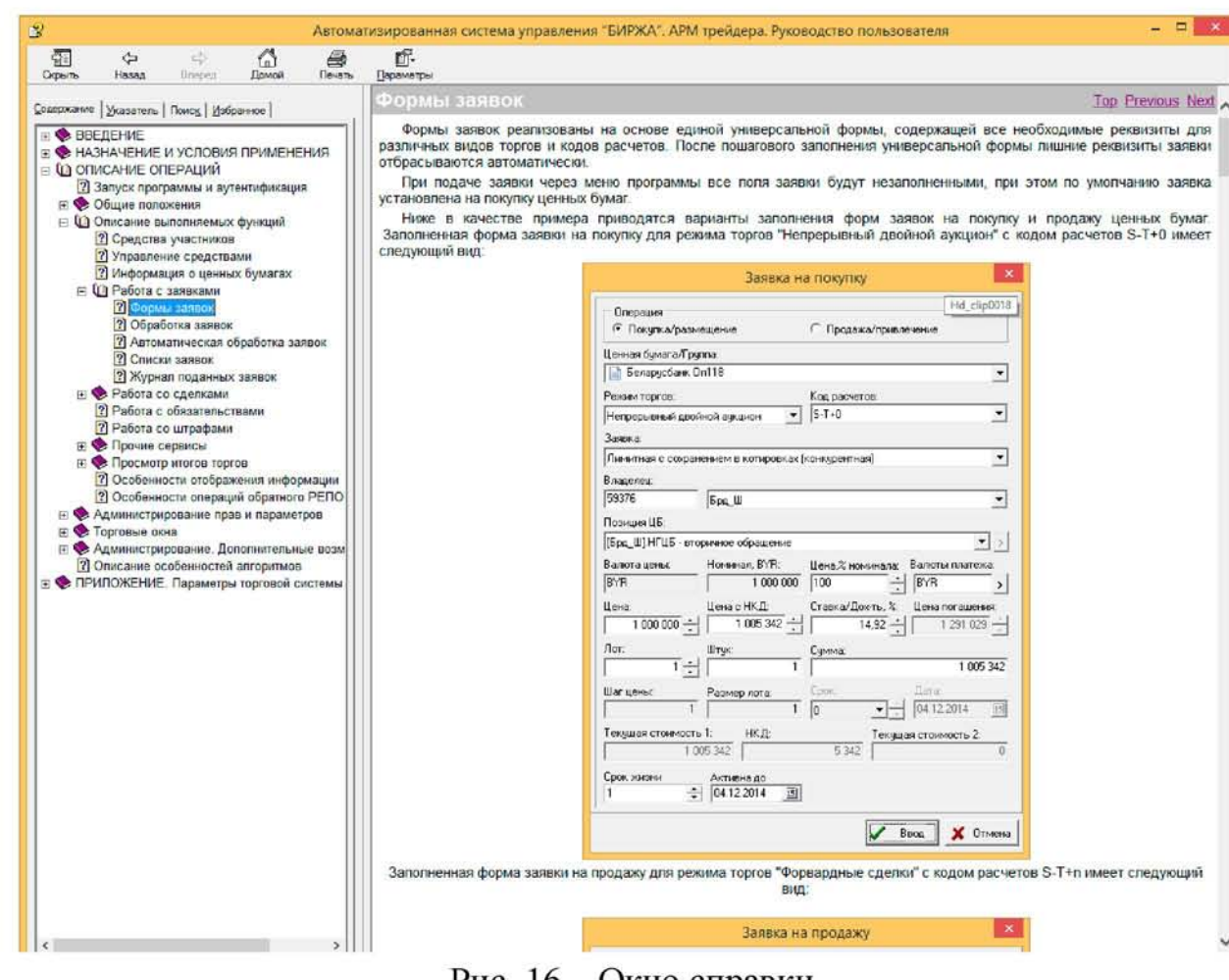

Рис. 16 - Окно справки

• постоянная поддержка и обновление версий.

## Особенности интерфейса УКТ

• Схемы: пользователь может настроить несколько схем и быстро переключаться между ними.

• Несколько окон одного типа: возможность открыть несколько копий любого окна с индивидуальными настройками фильтрации, сортировки, группировки, итоговых панелей (например: окно с заявками на продажу только акций, окно с заявками на покупку облигаций и т.д.).

• Сохранение настроек окна: для каждого окна можно сохранить несколько вариантов с различным оформлением внешнего вида и содержания.

• Варианты автоматического расположения окон на экране: для экономии времени и удобства реализованы варианты автоматического расположения окон экране.

• Сортировка и фильтрация: возможна сортировка таблиц по нескольким столбцам одновременно, а также доступна гибкая и вызываемая по одному щелчку мыши фильтрация по одному или нескольким столбцам, с возможностью

построения сложных фильтров. Для каждой таблицы возможно сохранение нескольких схем фильтрации.<br>• Экспорт информации:

реализована возможность экспортировать информацию в несколько форматов, с возможностью создания и применения шаблонов для экспорта.

, в том числе для подгрупп, сокрытие/показ колонок, выравнивания, авторазмера колонок.